### Protocol

An optimized, amplicon-based approach for sequencing of SARS-CoV-2 from patient samples using COVIDSeq assay on Illumina MiSeq sequencing platforms

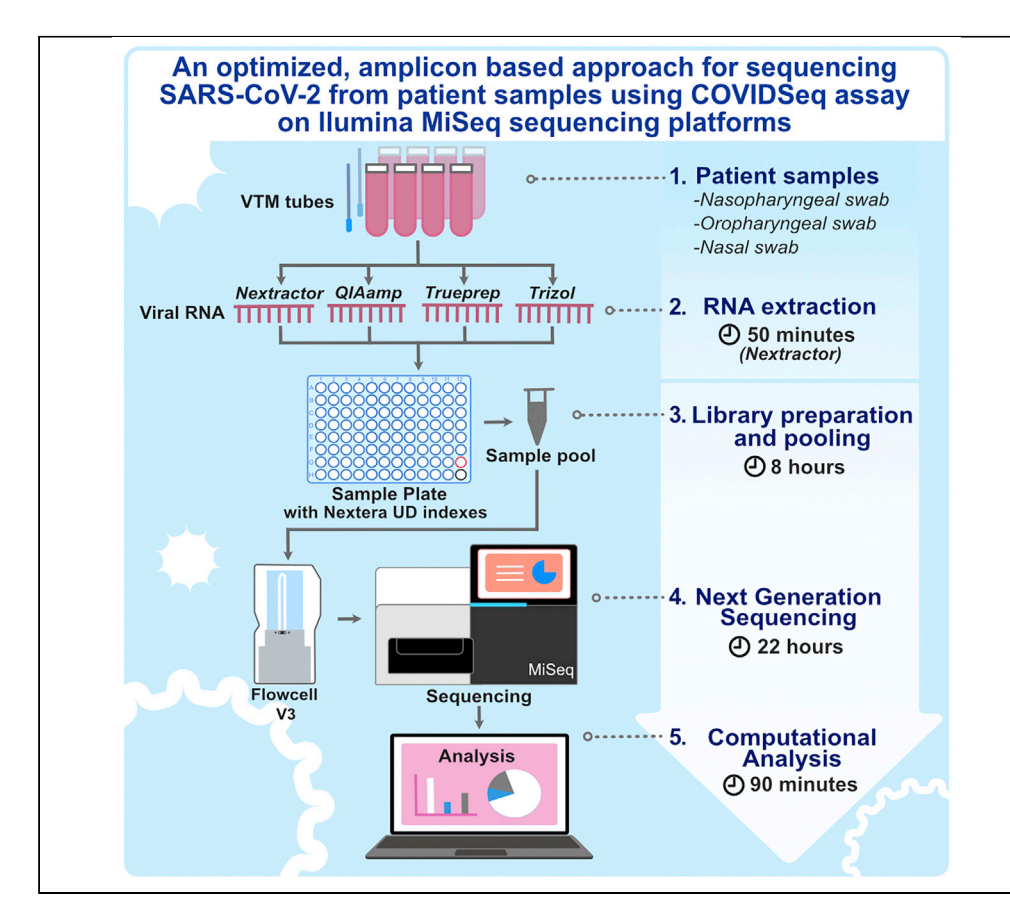

Sequencing of SARS-CoV-2 genomes is crucial for understanding the genetic epidemiology of the COVID-19 pandemic. It is also critical for understanding the evolution of the virus and also for the rapid development of diagnostic tools. The present protocol is a modification of the Illumina COVIDSeq test. We describe an amplicon-based next-generation sequencing approach with short turnaround time, adapted for bench-top sequencers like MiSeq, iSeq, and MiniSeq.

Rahul C. Bhoyar, Vigneshwar Senthivel, Bani Jolly, ..., Mohit Kumar Divakar, Vinod Scaria, Sridhar Sivasubbu

[vinods@igib.in](mailto:vinods@igib.in) (V.S.) [sridhar@igib.in](mailto:sridhar@igib.in) (S.S.)

#### **Highlights**

An amplicon-based next-generation sequencing approach for detection of SARS-CoV-2 RNA

Optimized for lowthroughput benchtop equipment for smaller batch sizes

The protocol is compatible with all commonly used viral RNA isolation methods

An accelerated SARS-CoV-2 sequencing protocol with turnaround time < 30 h

Bhoyar et al., STAR Protocols 2, 100755 September 17, 2021 © 2021 [https://doi.org/10.1016/](https://doi.org/10.1016/j.xpro.2021.100755) [j.xpro.2021.100755](https://doi.org/10.1016/j.xpro.2021.100755)

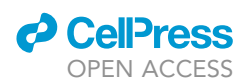

### Protocol

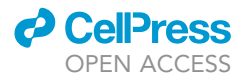

1

# An optimized, amplicon-based approach for sequencing of SARS-CoV-2 from patient samples using COVIDSeq assay on Illumina MiSeq sequencing platforms

Rahul C. Bhoyar,<sup>[1](#page-1-0)</sup> Vigneshwar Senthivel,<sup>1[,2](#page-1-1)</sup> Bani Jolly,<sup>1,[2](#page-1-1)</sup> Mohamed Imran,<sup>1,2</sup> Abhinav Jain,<sup>1,2</sup> Mohit Kumar Divakar,<sup>[1](#page-1-0)[,2](#page-1-1)</sup> Vinod Scaria,<sup>1,2,[3,](#page-1-2)[\\*](#page-1-3)</sup> and Sridhar Sivasubbu<sup>[1,](#page-1-0)[2](#page-1-1)[,3,](#page-1-2)[4](#page-1-4),\*</sup>

<span id="page-1-0"></span>1CSIR- Institute of Genomics and Integrative Biology (CSIR-IGIB), Mathura Road, Delhi, 110025, India 2Academy of Scientific and Innovative Research (AcSIR), Ghaziabad, Uttar Pradesh, 201002, India

<span id="page-1-2"></span><span id="page-1-1"></span>3Technical contact

<span id="page-1-4"></span>4Lead contact

<span id="page-1-3"></span>\*Correspondence: [vinods@igib.in](mailto:vinods@igib.in) (V.S.), [sridhar@igib.in](mailto:sridhar@igib.in) (S.S.) <https://doi.org/10.1016/j.xpro.2021.100755>

#### SUMMARY

Sequencing of SARS-CoV-2 genomes is crucial for understanding the genetic epidemiology of the COVID-19 pandemic. It is also critical for understanding the evolution of the virus and also for the rapid development of diagnostic tools. The present protocol is a modification of the Illumina COVIDSeq test. We describe an amplicon-based next-generation sequencing approach with short turnaround time, adapted for bench-top sequencers like MiSeq, iSeq, and Mini-Seq.

For complete details on the use and execution of this protocol, please refer to [Bhoyar et al. \(2021\)](#page-11-0).

#### BEFORE YOU BEGIN

The study was approved by the Institutional Human Ethics Committee (IHEC No. Dated CSIR-IGIB/ IHEC/2020-21/01). After obtaining informed consent from patients, samples from nasal, nasopharyngeal, and oropharyngeal swabs were collected according to the standard protocol in 3 mL sterile viral transport medium (VTM) tube. All the samples were transported to the laboratory at a cold temperature ( $2^{\circ}C$ –8°C) within 72 h post collection, and stored at  $-80^{\circ}C$  till further used.

#### Introduction

The Illumina COVIDSeq assay is an amplicon-based next-generation sequencing (NGS) approach for the detection of SARS-CoV-2 RNA isolated from nasopharyngeal, oropharyngeal, and mid-turbinate nasal swabs from patients. The assay is one of the first NGS based SARS-CoV-2 detection assays approved for use under U.S Food and Drug Administration's Emergency Use Authorization (EUA). The COVIDSeq test was first standardized and validated for Illumina NovaSeq sequencer and can accommodate 384 to 3072 samples, depending on the configuration of flow cells and the instrument ([Bhoyar et al. 2021](#page-11-0)). RNA required for SARS-CoV-2 sequencing can be extracted from decontaminated nasopharyngeal swabs using the methods mentioned in EUA approval that include; Quick-DNA/RNA Viral MagBead Kit (Zymo Research, # R2141) or QIAamp Viral RNA Mini Kit (Qiagen, part # 52906). However, the protocol is compatible with all commonly used viral RNA isolation methods including, Nextractor® NX-48S (GENOLUTION), Trueprep (Molbio Diagnostics Pvt. Ltd.) and TRIzol (Invitrogen).

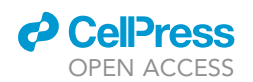

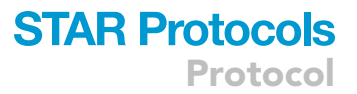

While originally adapted and optimized for larger sequencers, this assay could be optimized for low throughput bench-top equipment for smaller batch sizes. This manuscript details the optimized protocol with marginal modifications along with an open-source pipeline for the analysis and interpretation of data. While the protocol has been standardized for the Illumina MiSeq sequencing platform, by considering the final loading concentration of the library and the data output, the proposed protocol can be adopted for any bench-top sequencer from Illumina Inc.

#### Requirements for library preparation

This protocol consists of the following key steps:

RNA extraction- Prior to RNA extraction, the VTM samples were subjected to heat inactivation at 50C for 30 min. RNA is extracted from the inactivated specimen (VTM), using any of the following mentioned protocol that includes; QIAmp (QIAGEN), Nextractor® NX-48S (GENOLUTION), TruePrep (Molbio Diagnostics Pvt. Ltd.) and TRIzol (Invitrogen).

cDNA synthesis- Generates complementary DNA to the RNA by reverse transcriptase using random hexamers.

Target amplification- The synthesized cDNA undergoes two separate PCR reactions to amplify the virus genome present in the sample.

Library preparation, Pooling and Quantification- During this process, the pooled amplified products undergo bead-based tagmentation where it gets fragmented and tagged to the adapter sequences. The adapter-tagged fragments undergo another round of PCR amplification, after which indexed tagged libraries will be pooled and cleaned using the purification beads. The pooled library product is quantified using Qubit High Sensitivity dsDNA quantification kit (Invitrogen).

Sequencing- The sequencing-ready libraries are clustered onto a flow cell and sequenced using sequencing by synthesis (SBS) chemistry on the Illumina MiSeq sequencing system.

Analysis- This step includes genome assembly, variant calling and phylogenetic analysis using established protocols (available in the GitHub repository[:https://github.com/bnijolly/Genepi\)](https://github.com/bnijolly/Genepi).

#### 1. Prepare the following reagents

- a. Isolated SARS-CoV-2 RNA samples.
- b. A pre-amplification environment with a Biosafety level 2 (BSL-2) facility is required during RNA sample handling and cDNA preparation.
- c. Personal Protective Equipment (PPE), as recommended by WHO for handling viral samples contagious to humans.
- d. Two 96-well PCR thermal cyclers.
- e. Thermo mixer with a 96-well PCR plate holder.
- f. Qubit HS dsDNA quantification kit along with instrument (Thermofisher).

#### cDNA preparation

#### Timing: 1 h

During this process, the extracted SARS-CoV-2 RNA is annealed using random hexamers and the RNA fragments primed with random hexamers are reverse-transcribed into first strand cDNA using reverse transcriptase enzyme.

(All steps to be carried out within the Biosafety cabinet of the BSL-2 facility)

<span id="page-3-0"></span>Protocol

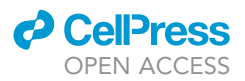

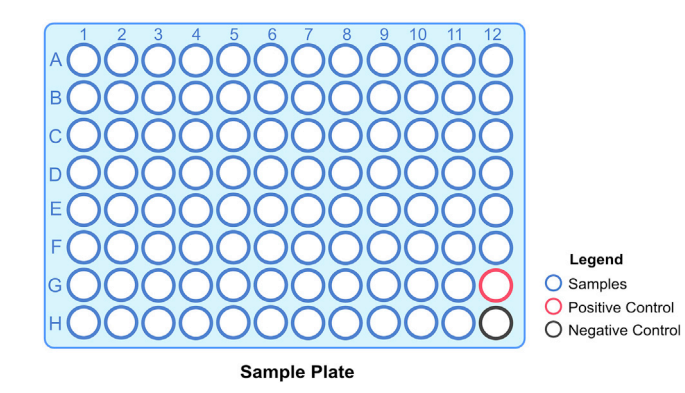

Figure 1. Layout of the sample plate to be used denoting the samples, PC and NC

Up-to 94 samples can be processed at once. A positive control (CPC HT) and Negative Control (ELB HT)is included in every plate that is processed using the COVIDSeq protocol.

- 2. Annealing of RNA
	- a. Label a new 96 well PCR plate as cDNA plate [\(Figure 1](#page-3-0)).
	- b. Add 8.5 µL of the isolated SARS-CoV-2 sample into the wells of the cDNA plate.
	- c. Add 8.5 µL of EPH3 HT to each well.
	- d. Mix well with a P10 or P20 multichannel pipette. If plate shaker is available, within the laminar hood, shake the plate at 1600 rpm for 1 min.
	- e. Seal and spin the plate at 1000  $\times$  g for 1 min.
	- f. Place the cDNA plate on a thermal cycler and run the following program
		- i. Choose the preheat lid option
		- ii. Set the final volume of the reaction as  $17 \mu L$
		- iii. 65°C for 3 min
		- iv. Hold at 4°C
- 3. First strand cDNA synthesis
	- a. Prepare First strand cDNA Mastermix (for 96 samples) by mixing 864 µL of FSM HT and 96 µL of RVT HT in a 1.5mL microcentrifuge tube.
	- b. Add 8 µL of the First strand cDNA mastermix into each well of the cDNA plate and pipette well to mix.
	- c. Seal and spin the plate at 1000  $\times$  g for 1 min.
	- d. Place the cDNA plate on a thermal cycler and run the following program
		- i. Choose the preheat lid option
		- ii. Set the final volume of the reaction as  $25 \mu L$
		- iii. 25°C for 5 min
		- iv. 50°C for 10 min
		- v. 80°C for 5 min
		- vi. Hold at 4°C

Pause point: The procedure can be paused here and the cDNA plate can be stored at  $-20^{\circ}\mathrm{C}$ for up to 7 days.

#### Amplification of cDNA

Timing: 4 h

In this step, the SARS-CoV-2 virus genome present in the test samples is amplified using two separate PCR reactions that are then pooled together.

4. Amplification of prepared cDNA

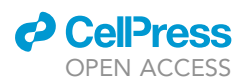

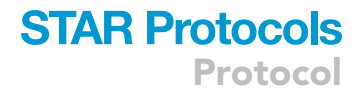

- a. Label two 96-well PCR plates as COV1 and COV2.
- b. Prepare PCR1 Mastermix and PCR2 Mastermix in two separate 15 mL tubes.
	- i. Add the following to each tube:

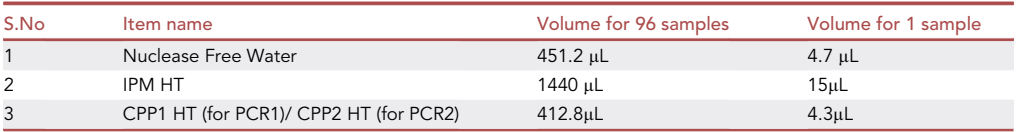

- c. Add 5 µL each of first strand cDNA from the cDNA plate to corresponding wells of COV1 and COV2 plates.
- d. Add 20 µL of PCR1 Mastermix to each well of COV1 plate.
- e. Add 20 µL of PCR2 Mastermix to each well of COV2 plate.
- f. Seal and shake the COV1 and COV2 plates at 1600 rpm for 1 min.
- g. Centrifuge the plates at 1000  $\times$  g for 1 min.
- h. Place the plates on individual thermal cyclers and run the following program
	- i. Choose the preheat lid option
	- ii. Set the final volume of the reaction as 25  $\mu$ L
	- iii. Set up the PCR with the following conditions

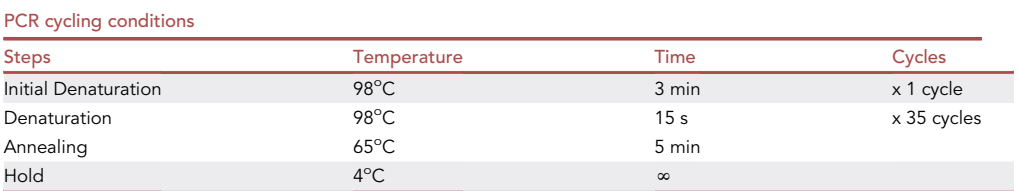

i. The program has a run time of approximately 03 h and 30 min.

Pause point: The procedure can be paused here and the COV1 and COV2 plates can be stored at  $-20^{\circ}$ C for up to 3 days.

#### <span id="page-4-0"></span>KEY RESOURCES TABLE

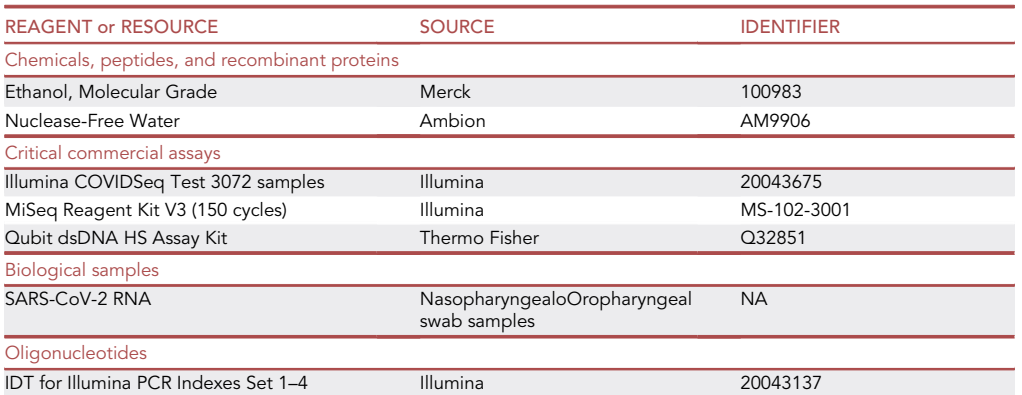

(Continued on next page)

Protocol

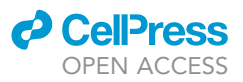

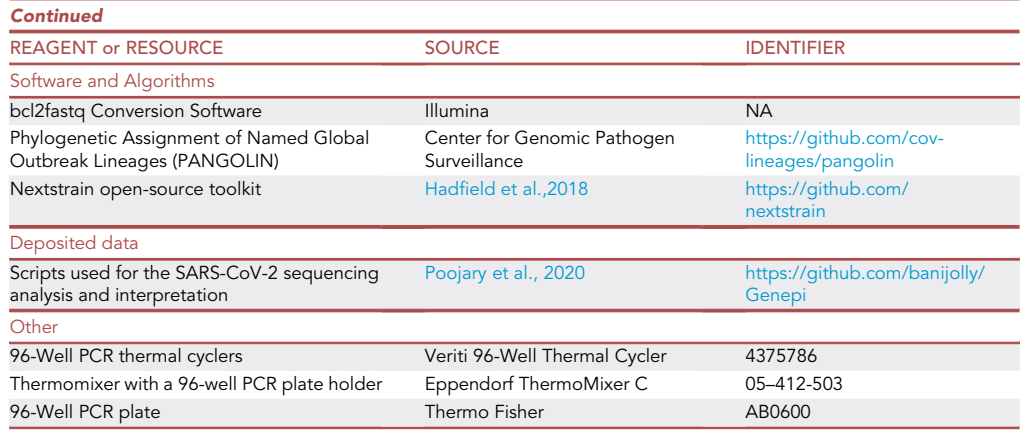

#### MATERIALS AND EQUIPMENT

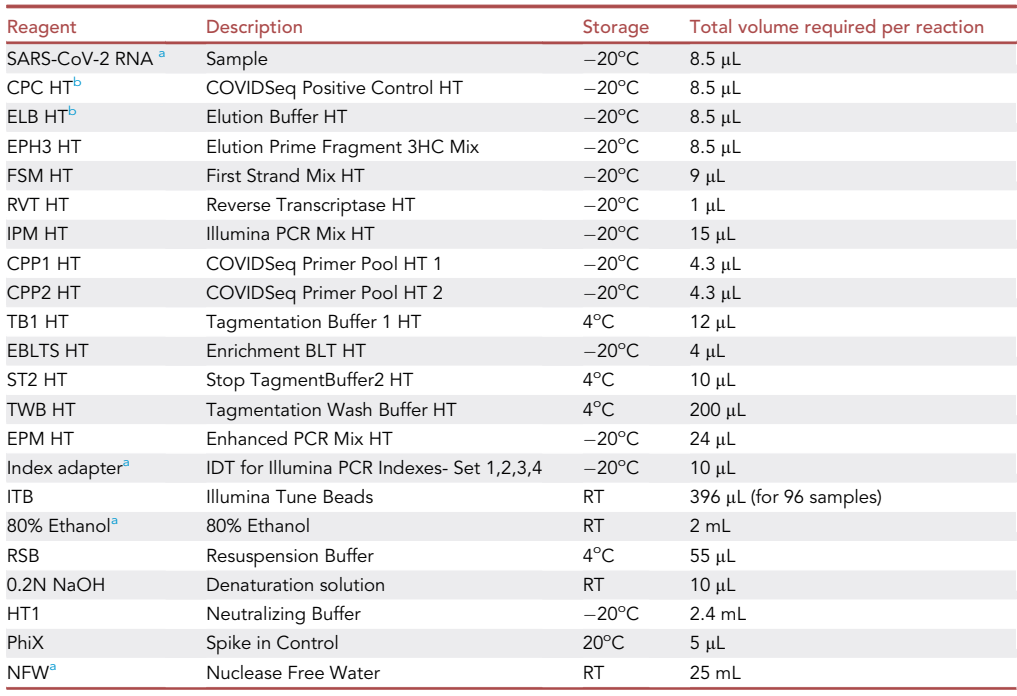

<span id="page-5-0"></span>altems not included along with the Illumina COVIDSeq test kit

<span id="page-5-1"></span>bPositive control and Elution Buffer are provided in the COVIDSeq test kit. CPC HT is provided at a stock concentration of 1 million copies/µL. A working solution of 5 copies/µL have to be prepared before adding to the plate. Elution buffer is used directly as a negative control.

#### STEP-BY-STEP METHOD DETAILS

Library preparation and library pooling

#### Timing: 3–4 h

In this step, the prepared cDNA of the SARS-CoV-2 genome is tagmented (tagged and fragmented), indexed and amplified to become sequencing-ready libraries.

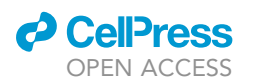

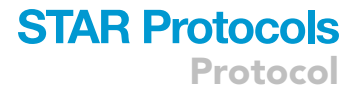

- 1. Tagmentation of PCR amplicons
	- a. Label a new 96-well PCR plate as TAG plate.
	- b. From COV1 and COV2 plates, combine 10 µL of contents from each well to their respective wells in TAG1 plate, and mix well. This results in a total volume of 20  $\mu$ L in each well of the TAG1 plate.
	- c. To make Tagmentation Mastermix:
		- i. Label a 15 mL tube as Tagmentation Mastermix.
		- ii. Follow the table below to prepare Tagmentation Mastermix.

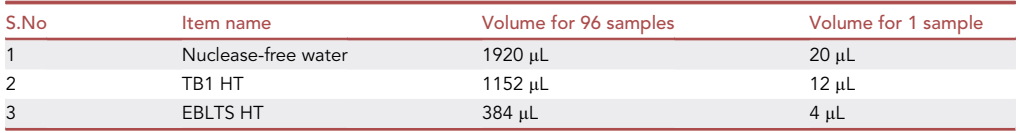

iii. Vortex for 30 s to mix well.

- d. Add 30 µL of Tagmentation Mastermix to each well in the TAG1 plate.
- e. Seal and shake the TAG1 plate at 1600 rpm for 1 min.
- f. Centrifuge at 1000  $\times$  g for 1 min if the contents of the well are found sticking to the walls or the seal of the TAG1 plate.
- g. Place on a thermal cycler and run the following program.
	- i. Choose the preheat lid option
	- ii. Set the total volume of the reaction as 50  $\mu$ L.
	- iii. 55°C for 5 min
	- iv. Hold at 10°C.

#### 2. Post Tagmentation Clean-up

- a. Centrifuge the TAG1 plate at 500  $\times$  g for 1 min.
- b. Remove the seal and add 10 µL of ST2 HT to each well of the TAG1 plate.
- c. Seal and shake at 1600rpm for 1 min.
- d. Incubate the plate at room temperature (22°C-25°C) for 5 min.
- e. Centrifuge the TAG1 plate at 500  $\times$  g for 1 min.
- f. Remove the seal carefully and place the plate on a magnetic stand.
- g. Wait for 3 min/until the liquid is clear.
- h. Remove and discard all supernatants from the wells.
- i. Wash the beads as follows
	- i. Remove the plate from the magnetic stand.
	- ii. Add 100 µL of TWB HT to each well.
	- iii. Seal and shake at 1600 rpm for 1 min and centrifuge at 500  $\times$  g for 1 min.
	- iv. Remove the seal and place the plate on the magnetic stand. Wait for 3 min/until the liquid is clear.
	- v. Remove and discard the supernatant from each well.
- j. Repeat the wash steps (step i; i-v) one more time.

#### CRITICAL: Do not discard the supernatant after the second wash, to prevent the beads from over drying.

- 3. Amplification of tagmented amplicons
	- a. In a 15 mL tube, prepare Enhanced PCR Mix
		- i. Add 2304  $\mu$ L of EPM HT (24  $\mu$ L  $\times$  96 samples).
		- ii. Add 2304  $\mu$ L of Nuclease-free water (24  $\mu$ L  $\times$  96 samples).
		- iii. Vortex the tube to mix.
	- b. Remove and discard the supernatant from the TAG1 plate.

Protocol

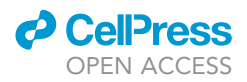

- c. Use a 10 uL or 20 uL pipette to remove any remaining TWB HT from the TAG1 plate.
- d. Add 40 µL of Enhanced PCR Mix to each well of the TAG1 plate.
- e. Add 10 µL of index adapters to each well of the TAG1 plate.
- f. Seal and shake the plate at 1600 rpm for 1 min and centrifuge the plate at 500  $\times$  g for 1 min.
- CRITICAL: Inspect the tubes to make sure the beads are fully resuspended and are not found at the bottom of the tubes.
- g. Place on a thermal cycler and run the following PCR program
	- i. Choose the preheat lid option and set the temperature to  $100^{\circ}$ C.
	- ii. Set the total volume of the reaction to be 50  $\mu$ L.

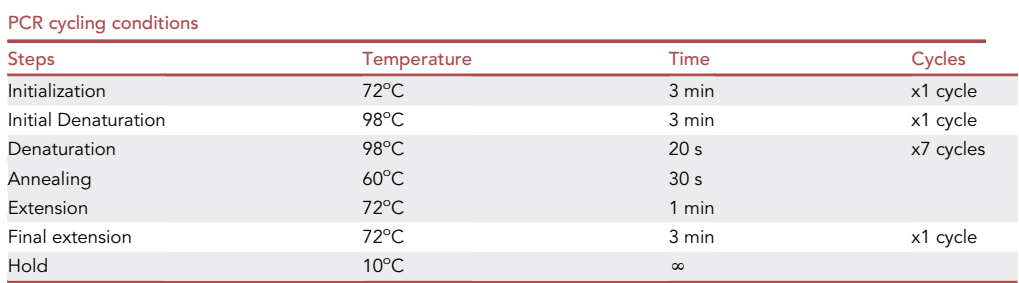

#### 4. Library pooling and Clean up

- a. Centrifuge the TAG1 plate at 500  $\times$  q for 1 min.
- b. Remove the seal and place the plate on a magnetic stand and wait for 3 min/until the liquid is clear.
- c. Transfer 5 µL of library from each well into an 8-tubes strip. This results in a pooled volume of  $60$  µL in each tube of the 8-tubes strip.

#### CRITICAL: Discard and change tips for each column of samples while transferring.

- d. Transfer 55 µL of pooled library from each tube to a 1.5 mL microcentrifuge tube. This results in a total of 440 µL of pooled libraries (from 96 samples).
- e. Add 396 µL of ITB to each tube (ITB volume is calculated by multiplying the total volume of the pooled libraries with 0.9 i.e., for 96 samples:  $440 \mu L \times 0.9 = 396 \mu L$ )
- f. Vortex the tube to mix well.
- g. Incubate the tube at room temperature for 5 min.
- h. Spin briefly and place the tube on a 1.5mL tube magnetic stand and wait for 5 min.
- i. Remove and discard all supernatants.
- j. Wash the beads as follows:
	- i. Add 1000 µL of freshly prepared 80% ethanol to the tube and wait for 30 s.
	- ii. Remove and discard the supernatant.
	- iii. Repeat the above-mentioned wash steps one more time for a total of 2 washes with 80% ethanol.
- k. Remove any residual ethanol left on the tube.
- l. Air dry the beads for 2 min.
- m. Add 55 µL of Resuspension Buffer to the tube and vortex to mix.
- n. Incubate at room temperature for 2 min.
- o. Spin briefly and place the tube in the magnetic stand and wait for 2 min.
- p. Label a new 1.5 mL tube as Final Pool.
- q. Transfer 50 µL of the supernatant into the Final Pool tube.

Pause point: The procedure can be paused here and the Final Pool tube can be stored at  $-20^{\circ}$ C for 30 days.

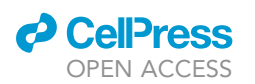

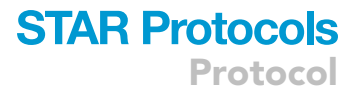

- 5. Quantification and Normalization of the library pool
	- a. Using the Qubit High Sensitivity dsDNA quantification kit (Invitrogen), quantify the library pool
		- i. Dilute 1  $\mu$ L of the pooled library sample in the ratio of 1:3.
		- ii. Use 2 µL of the diluted library for quantification.
		- iii. Calculate the actual concentration of the library by factoring in the dilution.
	- b. Load 2  $\mu$ L of the pooled library (undiluted) onto a 2% agarose gel. The libraries should be observed between the size 300–400 bp.
	- c. Using the formula below, calculate the concentration of the library in Molar units.
	- d. Dilute the library with Resuspension Buffer to a final concentration of 4nM.
	- e. The formula for calculating Molarity:

[Library Conc (ng/µL)]/ [660(g/mol) x average library size (bp)]×10<sup>6</sup>= Conc. of Library (nM)

#### Sequencing the libraries

 $\circ$  Timing: ~22 h: according to MiSeq reagent kit V3 (2  $\times$  75bp)

The prepared COVIDSeq libraries will be sequenced in this step using the MiSeq sequencing platform

#### 6. Preparing PhiX

- a. Label a new 1.5 mL tube as PhiX Control.
- b. Combine 2 µL of PhiX stock library (10nM) and 3 µL of Nuclease-free water to make 4nM PhiX library

#### CRITICAL: Prepare a fresh PhiX dilution and use it within 12 hours of preparation.

- c. Label a new 1.5 mL tube as PhiX-Final and add 5  $\mu$ L of diluted PhiX (4nM) and 5  $\mu$ L of 0.2N freshly prepared NaOH.
- d. Vortex the tube briefly to mix. Spin and incubate the tube at room temperature for 5 min.
- e. Add 990 µL of prechilled HT1 to the PhiX-Final tube resulting in 1mL of 20pM PhiX library.
- 7. Denaturation of COVIDSeq library
	- a. Label a new 1.5 mL tube as Library-Final and add 5  $\mu$ L of diluted library (4nM) and 5  $\mu$ L of 0.2N freshly prepared NaOH.
	- b. Vortex the tube briefly to mix. Spin and incubate the tube at room temperature for 5 min.
	- c. Add 990 µL of pre-chilled HT1 to the tube resulting in 1mL of 20pM Final library.
	- CRITICAL: For instructions regarding final loading concentration and PhiX spike-in for MiSeq system, refer to the MiSeq system Denature and Dilute Libraries Guide.
	- d. To prepare 6pM final loading concentration library
		- i. Label a new 1.5mL tube as 6pM Final Library tube.
		- ii. Add 180 µL of the 20pM library from the Library-Final tube.
		- iii. Add 420 µL of pre-chilled HT1 and mix well.
		- iv. Discard  $6 \mu L$  of the mixture.
		- v. Add 6 µL of the 20pM PhiX library for 1% spike in as recommended by Illumina Inc.
		- vi. Mix well with a pipette, spin briefly and place the tube on ice. The library is ready to be loaded onto the flow cell.

#### CRITICAL: The final library has to be loaded onto the flow cell within 30 minutes of preparation.

Note: To reduce the handling time, the denaturation of the library and PhiX can be performed simultaneously.

<span id="page-9-0"></span>Protocol

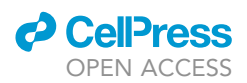

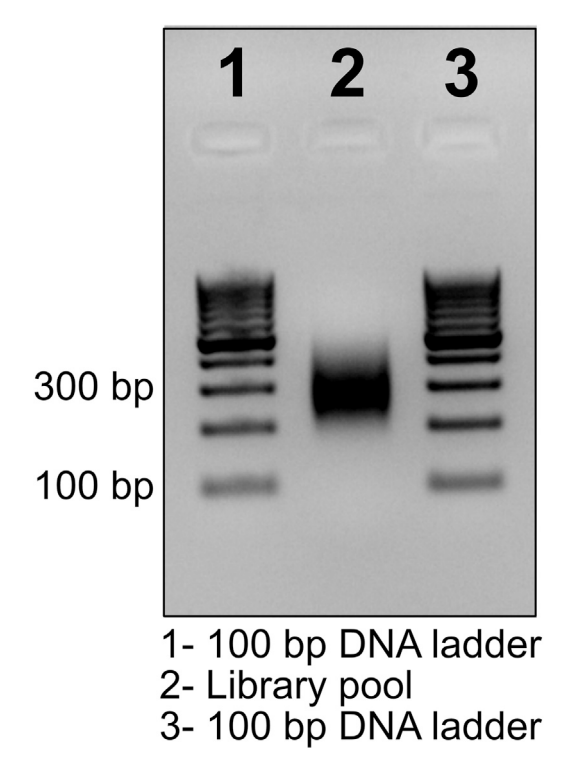

Figure 2. Quality of the final library pool was analyzed by agarose gel electrophoresis (2%), the expected fragment of ~300 bp size was observed

- 8. Sequencing and expected Output
	- a. Load the library into the MiSeq Sequencing cartridge and initiate sequencing as per the MiSeq Sequencing guide by Illumina Inc.
	- b. For sequencing using MiSeq v3 2×75 cycles kit, the estimated yield is about 3.3–3.8 Gb as per Illumina Inc.

#### EXPECTED OUTCOMES

Upon successful tagmentation and size selection the final library pool will appear as ~300 bp size band on 2% agarose gel [\(Figure 2\)](#page-9-0). Any deviation in the fragment size may be the result of erroneous tagmentation or size selection, which can be minimized with proper handling and pipetting practices.

#### QUANTIFICATION AND STATISTICAL ANALYSIS

#### Genome assembly, variant calling, and phylogenetic analysis

This step describes the basic bioinformatics pipeline for genome assembly and identification of variants in the SARS-CoV-2 genome. The raw sequencing data generated by Illumina sequencing platforms are in the form of Binary Base Call (BCL) files and require conversion to FASTQ format before further processing.

1. The BCL files generated by the sequencer are demultiplexed to FASTQ files using the bcl2fastq conversion software provided by Illumina using the command:

bcl2fastq -runfolder-dir<path to the directory of the sequencing run files> -sample-sheet <path to the sample sheet> -output-dir<path to demultiplexed output folder>

2. The raw FASTQ files need to undergo additional processing steps, including quality control, trimming, alignment against the SARS-CoV-2 reference genome and sorting. The resulting BAM file containing mapped and sorted reads are then used to call variants and generate a consensus

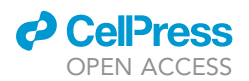

### **STAR Protocols** Protocol

<span id="page-10-0"></span>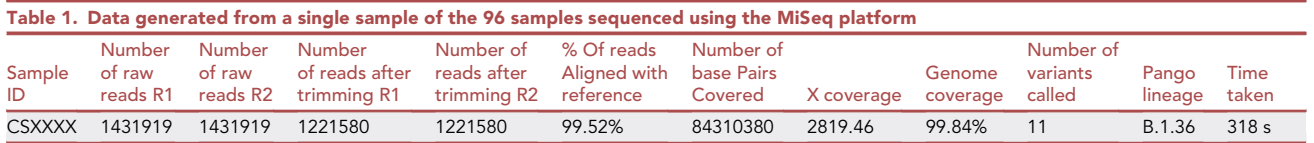

sequence of the genomes in FASTA file format. The steps to assemble SARS-CoV-2 genomes from raw FASTQ files are detailed in a recent protocol ([Poojary et al 2020\)](#page-11-2). Sample parameters and metrics that may be used to assess the quality of the assembled genomes are given in [Table 1.](#page-10-0)

3. For assignment of lineages to the assembled genome FASTA sequences, we use the Phylogenetic Assignment of Named Global Outbreak Lineages (PANGOLIN) software command line tool using the command:

pangolin <FASTA sequence file name>.fasta

Alternatively, the web version of PANGOLIN (available at <https://pangolin.cog-uk.io/>) can be used to assign lineages to the generated FASTA sequences ([Rambaut et al 2020\)](#page-11-3).

4. The FASTA sequence files can also be used to analyze and visualize evolutionary relationships through phylogenetic clustering. For performing the phylogenetic analysis, we use the opensource tool-kit Nextstrain following a recently detailed protocol ([Jolly and Scaria 2021\)](#page-11-4). The comparison of data output, coverage and time taken for analysis between MiSeq and NovaSeq 6000 is provided in the [Tables S1](#page-11-5) and [S2](#page-11-5).

#### LIMITATIONS

As explained in our previous report ([Bhoyar et al 2021\)](#page-11-0), the Illumina COVIDSeq assay can detect RNA from SARS-CoV-2 in nasopharyngeal, oropharyngeal, and mid-turbinate nasal swabs from patients suspected to have COVID-19 with the highest  $C_T$  37 to the lowest  $C_T$  samples. However, we have noticed that in order to capture the whole SARS-CoV-2 genome, RNA samples below  $C_T$  22 should be considered.

#### TROUBLESHOOTING

#### Problem 1

Amplification in the negative control (NC) (Step: cDNA Preparation)

In some cases, users may get amplification in the negative control well in the COVIDSeq assay.

#### Potential solution

To avoid amplification in the negative control we encourage the users to stick to the following practices.

- 1. Autoclave all the pipettes before initiating a new experiment.
- 2. Thoroughly decontaminate the Biosafety cabinet before the experiment.
- 3. Use fresh pipette tips and fresh consumables between samples and dispensing reagents.
- 4. Use aerosol resistant pipette tips to minimize the risk of carry over and sample to sample cross contamination.
- 5. Use fresh PCR plate sealing films every time.

#### Problem 2

Low genome coverage in samples (Step-Genome Assembly, Variant Calling and Phylogenetic Analysis).

### **STAR Protocols** Protocol

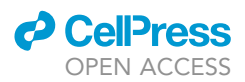

Users may find the genome coverage in certain samples is low and the samples do not return any variant after the analysis.

#### Potential solution

Users may ensure that the starting material has a high viral load i.e., we recommend samples with a  $C_T$  value of <25 for 99% genome coverage.

#### RESOURCE AVAILABILITY

#### Lead contact

Further information and requests for resources and reagents should be directed to and will be fulfilled by the lead contact, Dr. Sridhar Sivasubbu ([sridhar@igib.in](mailto:sridhar@igib.in)).

#### Materials availability

All the materials used in the protocol are available without any restrictions; the details of the kits used in the protocol are given in the "[key resources table](#page-4-0)".

#### Data and code availability

All the scripts used for the SARS-CoV-2 sequencing analysis and interpretation are adopted from [Poojary et al 2020](#page-11-2) (GitHub repository: [https://github.com/banijolly/Genepi\)](https://github.com/banijolly/Genepi).

#### <span id="page-11-5"></span>SUPPLEMENTAL INFORMATION

Supplemental information can be found online at <https://doi.org/10.1016/j.xpro.2021.100755>.

#### ACKNOWLEDGMENTS

Authors acknowledge funding from the Council of Scientific and Industrial Research (CSIR), India, through grants CODEST and MLP2005. The funders had no role in the design of experiment, analysis, or decision to publish.

#### AUTHOR CONTRIBUTIONS

All of the authors contributed substantially to the conception and design of the study, the acquisition of data, analysis, and interpretation. S.S. and V.S. contributed with funding acquisition.

#### DECLARATION OF INTERESTS

The authors declare no competing interests.

#### **REFERENCES**

<span id="page-11-0"></span>[Bhoyar, R.C., Jain, A., Sehgal, P., Divakar, M.K.,](http://refhub.elsevier.com/S2666-1667(21)00461-5/sref1) [Sharma, D., Imran, M., Jolly, B., Ranjan, G.,](http://refhub.elsevier.com/S2666-1667(21)00461-5/sref1) [Rophina, M., Sharma, S., et al. \(2021\). High](http://refhub.elsevier.com/S2666-1667(21)00461-5/sref1) [throughput detection and genetic epidemiology of](http://refhub.elsevier.com/S2666-1667(21)00461-5/sref1) [SARS-CoV-2 using COVIDSeq next-generation](http://refhub.elsevier.com/S2666-1667(21)00461-5/sref1) [sequencing. PLoS One](http://refhub.elsevier.com/S2666-1667(21)00461-5/sref1) 16, e0247115.

<span id="page-11-2"></span>Poojary, M., Shantaraman, A., Jolly, B., and Scaria, V. (2020). Computational protocol for assembly and analysis of SARS-nCoV-2 genomes. Res. Rep.

4, e1–e14doi. [https://doi.org/10.9777/rr.2020.](https://doi.org/10.9777/rr.2020.10001) [10001.](https://doi.org/10.9777/rr.2020.10001)

<span id="page-11-3"></span>Rambaut, A., Holmes, E.C., O'Toole, Á., Hill, V., McCrone, J.T., Ruis, C., du Plessis, L., and Pybus, O.G. (2020). A dynamic nomenclature proposal for SARS-CoV-2 lineages to assist genomic epidemiology. Nat. Microbiol. 5, 1403–1407. [https://doi.org/10.1038/s41564-020-](https://doi.org/10.1038/s41564-020-0770-5) [0770-5](https://doi.org/10.1038/s41564-020-0770-5).

<span id="page-11-1"></span>Hadfield, J., Megill, C., Bell, S.M., Huddleston, J., Potter, B., Callender, C., Sagulenko, P., Bedford, T., and Neher, R.A. (2018). Nextstrain: real-time tracking of pathogen evolution. Bioinformatics 1, 4121–4123. [https://doi.org/10.1093/](https://doi.org/10.1093/bioinformatics/bty407) [bioinformatics/bty407.](https://doi.org/10.1093/bioinformatics/bty407)

<span id="page-11-4"></span>Jolly, B., and Scaria, V. (2021). Computational analysis and phylogenetic clustering of SARS-CoV-2 genomes. Bio Protoc. 11, e3999. [https://doi.org/](https://doi.org/10.21769/BioProtoc.3999) [10.21769/BioProtoc.3999](https://doi.org/10.21769/BioProtoc.3999).